**Adobe Photoshop CC 2018 Version 19 Keygen Crack Serial Key Torrent (Activation Code) X64**

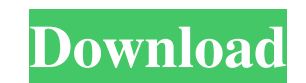

### **Adobe Photoshop CC 2018 Version 19 Crack Free [Win/Mac] (2022)**

Understanding the basics of Photoshop After shooting the image or video, you spend most of your time editing it in Photoshop. Knowing the basics of Photoshop will help you manage the image, set up the layers, and create an

#### **Adobe Photoshop CC 2018 Version 19 Serial Number Full Torrent [April-2022]**

A free and open source alternative to Adobe Photoshop is GIMP. 1. See what kind of edits you can make Photos are often edited in Photoshop to improve the aesthetics of the image. You can use this tool to find out what chan possibilities. However, if you edit later, you can discover new edits. The changes can be positive or negative, depending on the image. To do this, open the photo in Adobe Photoshop. Then go to the Tools menu, then Edit > file is saved, go to the Bridge, press Ctrl+U, and Photoshop Elements will open the file as a duplicate. You can compare the original to the edited version, making sure to zoom in on the areas that need attention. 2. Chang use a tool to make a photo lighter or brighter, but you'll need to spend some time looking for the right color. If you want to change the color without altering the lighting, you'll need to use a color correction tool, suc new layer. You can use the Brightness/Contrast adjustment tool by pressing Alt+Shift+U, and then scrolling through the options with your mouse. You can also take a look at the Camera Calibration section of the dialog box. original color. Then make sure the foreground color is lighter, using the Info panel to find the right color and clicking the Color Picker button. 3. Improve picture quality Most photos don't include enough light. You can a681f4349e

 $\overline{1/3}$ 

### **Adobe Photoshop CC 2018 Version 19 Crack+ Download [Updated]**

Q: How to return JSON body from a controller in ui-router I have setup my AngularJS application using ui-router. I wanted to read the body of a file being uploaded to my controller. This is being used by a javascript appli controller to read the body of the file that is being uploaded and return it as JSON to the browser. I am sure this can be done, but I do not know the correct approach. Can anyone show me the correct approach to this? Or s controller is typically run on the server. From there, you would send a "PUT" request to the url, with the request body being the file you just received. See this article for an example of how to handle file-upload with An like so: AngularJS \$scope.uploadFile = function(file) { if (file!= null) { var xhr = new XMLHttpRequest(); xhr.upload.onprogress = function(e) { if (e.lengthComputable) { \$scope.progress = Math.round(e.loaded / e.total \* 1 xhr.setRequestHeader("Content-type", "application/json"); xhr.send(file); } } Controller Code app.controller('FileUploadController', function

# **What's New In Adobe Photoshop CC 2018 Version 19?**

Q: Text over image in Ionic3 I have a problem using a HTML element above an image in Ionic 3. When I add a text element above my image (a circle image) it resizes it, but I want to keep the image to be it's normal size, an {"WELCOME"}} Where grayText is a value being taken from a variable. As I said, the issue is that I want to keep the image to be it's normal size and be able to see the text is added to the img tag. If I add the text direct How can I do this in a proper way? A: You can use the ion-text element to add a label as a child of an ion-img. Then just set the background-position to be center.  $\{ {^\prime}\text{WELCOMP} \}$ 

# **System Requirements:**

RAM: 1 GB or more Processor: 3.0 GHz Intel Core i3 Graphics: OpenGL 2.0 Installation (w/ LibreOffice) Installation (w/others) Install / Uninstall Download the Homebrew channel if you have not already installed it. In case the channel is already installed, use the command to install the packages:

Related links:

[https://pra-namorar.paineldemonstrativo.com.br/upload/files/2022/06/gYfAYWzDt9IhX3GIEwN9\\_30\\_6cc8196bd8a5c18e573e0b24e8a77293\\_file.pdf](https://pra-namorar.paineldemonstrativo.com.br/upload/files/2022/06/gYfAYWzDt9IhX3GIEwN9_30_6cc8196bd8a5c18e573e0b24e8a77293_file.pdf) https://energyconnectt.com/wp-content/uploads/2022/06/Photoshop\_2022\_Crack\_Mega\_\_WinMac\_2022.pdf <https://expressionpersonelle.com/photoshop-cs5-product-key-license-key-full-free-mac-win-latest/> <http://www.nkp2day.com/adobe-photoshop-cc-2018-keygen-crack-serial-key-for-pc-updated/> <https://advantageequestrian.com/2022/06/adobe-photoshop-2022-version-23-2-crack-file-only-download-april-2022/> <https://arabamericanbusinesscommunity.org/wp-content/uploads/2022/06/rasharl.pdf> <https://oilfieldsearch.com/advert/photoshop-express-crack-keygen-serial-number-full-torrent-x64/> <https://domainbirthday.com/photoshop-2021-version-22-1-1-free-latest-2022/> [https://gretchenscannon.com/wp-content/uploads/2022/06/Photoshop\\_CS5.pdf](https://gretchenscannon.com/wp-content/uploads/2022/06/Photoshop_CS5.pdf) <http://www.cifas.be/sites/default/files/webform/photoshop-2022-version-23.pdf> <https://www.waefler-hufbeschlag.ch/wp-content/uploads/2022/06/fraysy.pdf> [https://hiepsibaotap.com/wp-content/uploads/2022/07/Adobe\\_Photoshop\\_2021\\_Version\\_2201.pdf](https://hiepsibaotap.com/wp-content/uploads/2022/07/Adobe_Photoshop_2021_Version_2201.pdf) <http://www.antiquavox.it/adobe-photoshop-2022-version-23-2-serial-number-and-product-key-crack-free-download-x64-2/> <https://coda-ir.org/adobe-photoshop-cc-2015-version-17-crack-file-only-activation-code-with-keygen-pc-windows/> <https://ifacoa.org/wp-content/uploads/2022/06/kayland.pdf> <https://pascanastudio.com/adobe-photoshop-2021-version-22-4-1-torrent-3264bit-march-2022/> [https://social.urgclub.com/upload/files/2022/06/oiedhqWqWGjnBDffBQHi\\_30\\_6cc8196bd8a5c18e573e0b24e8a77293\\_file.pdf](https://social.urgclub.com/upload/files/2022/06/oiedhqWqWGjnBDffBQHi_30_6cc8196bd8a5c18e573e0b24e8a77293_file.pdf) [https://giessener-daemmstoffe.de/wp-content/uploads/2022/06/Adobe\\_Photoshop\\_2021\\_Version\\_2251.pdf](https://giessener-daemmstoffe.de/wp-content/uploads/2022/06/Adobe_Photoshop_2021_Version_2251.pdf) [https://friendship.money/upload/files/2022/06/ijMbDTyQLkmegMOGaF37\\_30\\_6d4394935cadb53f8e9ba20b8fc47523\\_file.pdf](https://friendship.money/upload/files/2022/06/ijMbDTyQLkmegMOGaF37_30_6d4394935cadb53f8e9ba20b8fc47523_file.pdf) [https://musclesquadron.com/wp-content/uploads/2022/07/Adobe\\_Photoshop\\_EXpress\\_Key\\_Generator\\_\\_Keygen\\_For\\_LifeTime\\_Free\\_For\\_Windows\\_Updated\\_2022.pdf](https://musclesquadron.com/wp-content/uploads/2022/07/Adobe_Photoshop_EXpress_Key_Generator__Keygen_For_LifeTime_Free_For_Windows_Updated_2022.pdf)